Bonjour Amanda,

Je vous remercie pour votre réponse rapide.

J'avais déjà trouvé ce très bon article (et suivi les étapes) et j'ai aussi déjà communiqué avec quelqu'un au téléphone. Malheureusement, la personne qui m'a répondu aujourd'hui n'a pas été en mesure de m'aider. Et l'article n'aborde pas spécifiquement mon problème.

Globalement, la connexion CONNECT TO SQUARE fonctionne. **C'est l'association des produits Square et des produits Quickbooks qui ne fonctionne pas (dans les cas où les produits Square ont des variantes/options).**

Je vous donne un exemple avec les billets de saison pour le ski.

## **Dans Square :**

## **Modifier l'article**

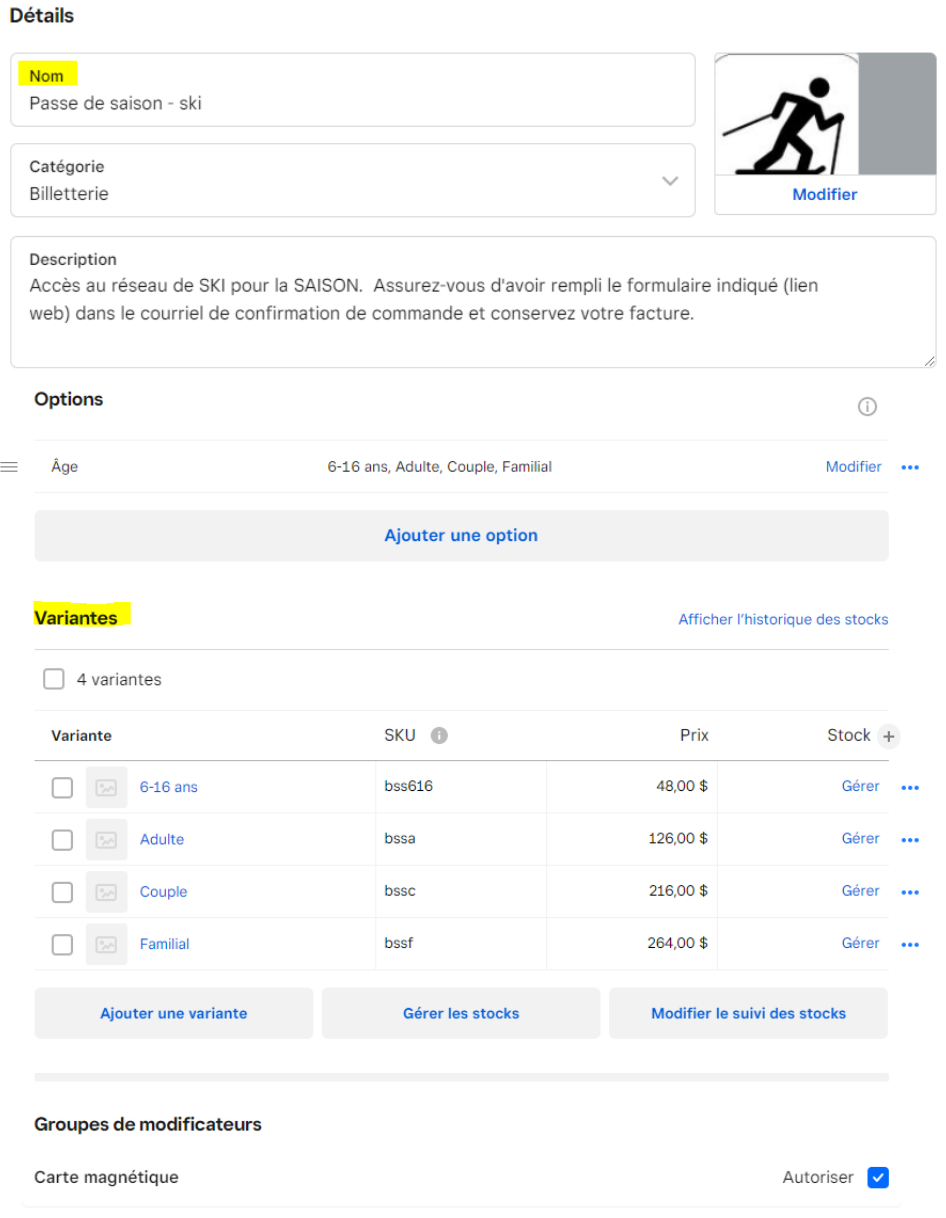

## **Dans Quickbooks (produits) :**

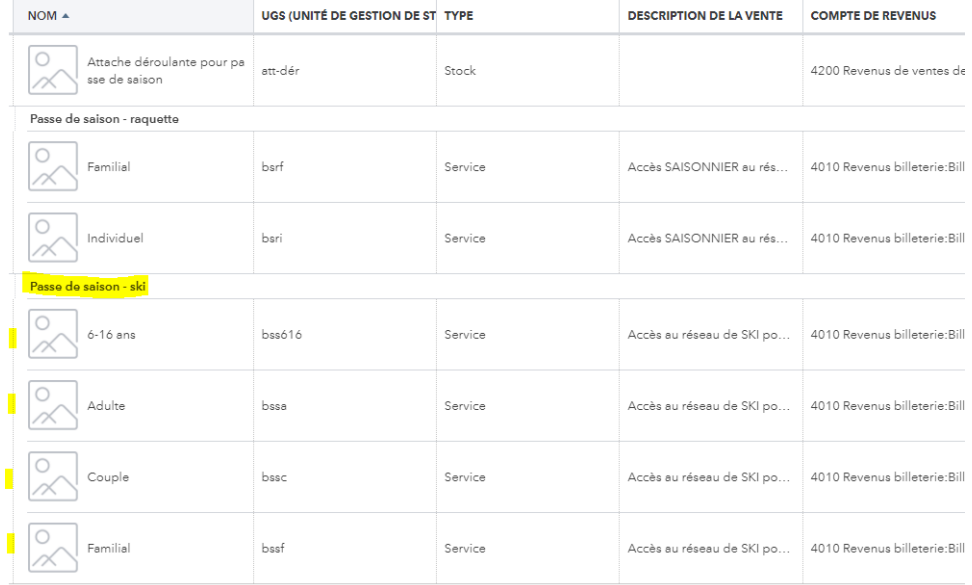

>> (Vous constaterez aussi dans l'image ci-haut que la variante "familial", par exemple, s'applique à plus d'un produit (passe de saison raquette/familial : prix 108\$, passe de saison ski/familial : prix 264\$)

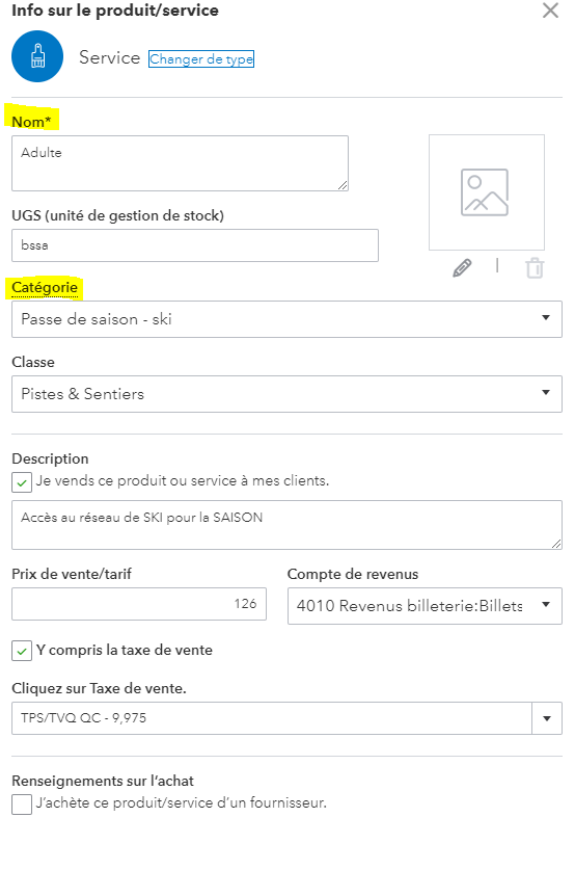

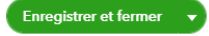

## **Dans Quickbooks (révision des opérations des applications):**

>> Vous voyez que ce qui est exporté de Square c'est seulement le nom de l'article Square (Passe de saison), SANS la variante/option (Adulte). Or, la variante est importante, car elle a un prix spécifique.

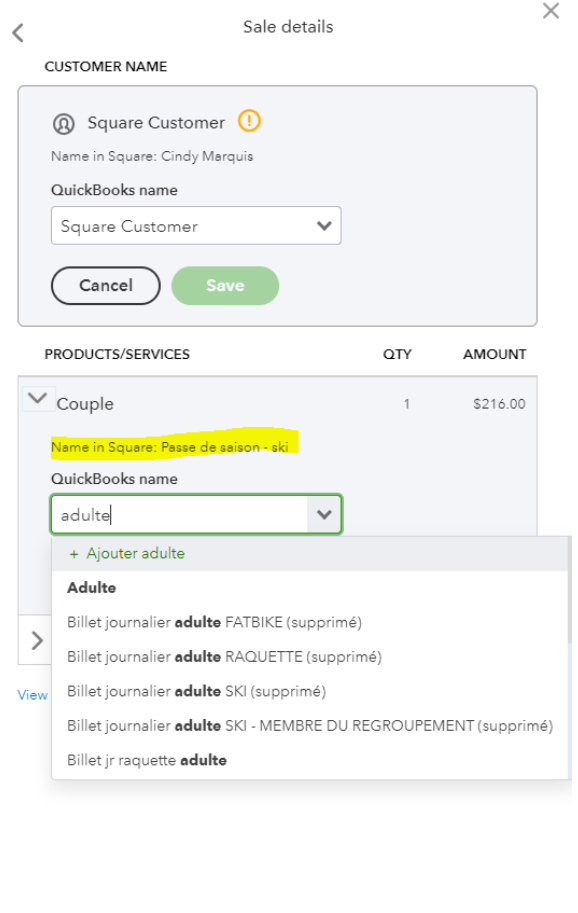

*(Notez en plus, certains clients peuvent choisir un Modificateur Square qui a un prix. Je n'ai pas encore eu ce cas type (notre abonnement de saison débute), mais je ne sais pas comment CONNECT TO SQUARE va le gérer...)* 

Je n'ai pas changé ma liste de produits depuis que je suis passée de Sync with Square à Connect to Square. Et, auparavant, cela fonctionnait.

Espérant avoir été claire et concise, je vous remercie de votre attention.

Done

Krystel Mondor